# Enterprise Search

#### Lama Saeeda

lama.saeeda@fel.cvut.cz

January 2, 2019

<span id="page-0-0"></span>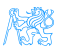

### **Overview**

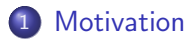

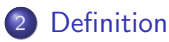

[Differences from normal web search](#page-6-0)

[Enterprise Search Components](#page-8-0)

[Examples of enterprise search platforms and libraries](#page-18-0)

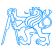

# **[Motivation](#page-2-0)**

<span id="page-2-0"></span>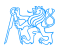

### **Motivation**

#### Where is the search box?

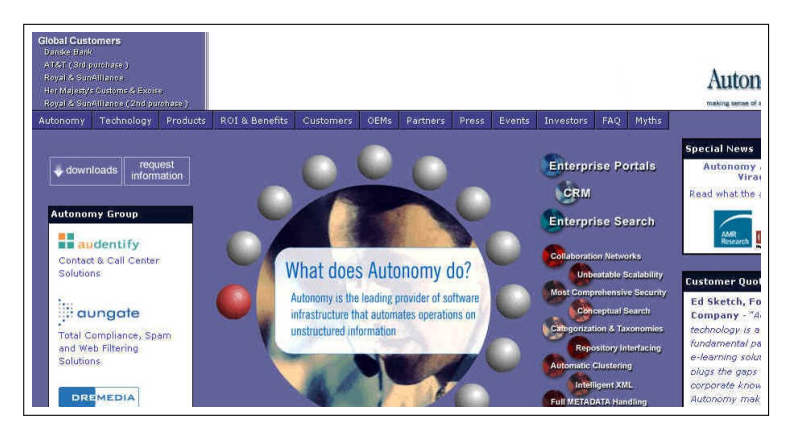

#### Information systems need Search feature

<span id="page-3-0"></span>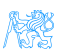

# **[Definition](#page-4-0)**

<span id="page-4-0"></span>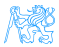

## Definition

#### Enterprise search

- is the practice of identifying and enabling specific content across the enterprise to be indexed, searched, and displayed to authorized users.
- is the organized retrieval of structured and unstructured data within your application.

<span id="page-5-0"></span>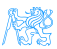

# [Differences from normal web](#page-6-0) [search](#page-6-0)

<span id="page-6-0"></span>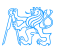

## Enterprise vs. web search (Intranet vs. Internet)

- Multiple data sources websites, files, email, etc.
- Collecting and indexing data missed a key page?
- Relevance and ranking algorithms popular hits and page rank
- Users
	- Searchers are Knowledge workers
	- Context available: department, job, location...
- **Security**

authenticated users

• Single site, Single best document federated search

<span id="page-7-0"></span>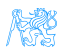

# [Enterprise Search Components](#page-8-0)

<span id="page-8-0"></span>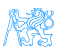

# Enterprise Search Components

- Content awareness and collecting data
- Content processing and analysis
- Indexing
- Query processing
- Matching

<span id="page-9-0"></span>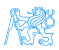

# Collecting data

- Finding content and pulling it into the system
- **Crawlers** retrieve documents and other content
	- over protocols like HTTP
	- use adapters to connect to relational databases, document management systems, etc..

<span id="page-10-0"></span>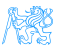

## Content processing

**Identification** sentences, determined by periods or other punctuation marks

The operator operates successfully!

- Tokenization breaking up text into tokens (words, phrases, symbols, etc..) [The] [operator] [operates] [successfully]
- Normalization tokens to lower case to provide case-insensitive search [the] [operator] [operates] [successfully]

<span id="page-11-0"></span>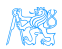

## Content processing II

- **Stop-words removing** meaningless tokens, (there, so, other, etc..) [operator] [operates] [successfully]
	- **Stemming and lemmatization** to get the normal form of the word [operate] [operate] [success]

. . .

- Synonym expansion: Controlled vocabulary, manually or automatically derived thesaurus, etc.. Wordnet
- POS tagging : the book on the table (noun), to book a flight (verb)

<span id="page-12-0"></span>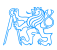

# Indexing

- The resulting terms are stored in an index, instead of storing the full text of the document
- Contains the dictionary of all unique words in the corpus
- Groups information into logical categories that in turn can be searched and return results to users
- TF-IDF

<span id="page-13-0"></span>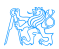

# Indexing - TF-IDF

**• TF: Term Frequency**, how frequently a term occurs in **one** document.

 $TF = (Number of times term t appears in a document / Total)$ number of terms in the document)

• IDF: Inverse Document Frequency, how important a term is in the corpus  $IDF = log (Total number of documents / Number of$ documents with term t in it)

<span id="page-14-0"></span>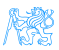

## Indexing - TF-IDF

$$
TF * IDF(w) = TF(w) \cdot \frac{1}{DF(w)}
$$

The word is more popular when it appears several times in a document

The word is more important if it appears in less documents

- $\bullet$   $TF(w) \rightarrow$  term frequency (number of times a term occurs in a single document)
- $DF(w) \rightarrow$  document frequency (number of documents a term occurs in within the corpus)
- TF  $*$  IDF  $\rightarrow$  relative importance of the word in the document

<span id="page-15-0"></span>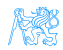

# Indexing - TF-IDF

the following example is the example about indexing

#### Query: the example

 $TF_{the} = 2$  $TF_{example} = 2$ 

<span id="page-16-0"></span>
$$
IDF_{the} = 0
$$

$$
IDF_{example} = \frac{1}{7}
$$

The total score of this doc against the query is:

$$
score = TF_{the} \times IDF_{the} + TF_{example} \times IDF_{example}
$$

$$
= 2 \times 0 + 2 \times \frac{1}{7} = \frac{2}{7} = 0.2857142857
$$

# **Searching**

Enterprise search applications may allow

- **•** general free-form keyword searching
- **•** specialized query syntax to allow more specific queries
- a standardized query language like SQL or SPARQL

The query parser converts the query into a representation which can be used, along with the index, to determine matching results.

Query expansion for better performance (recall and precision)

<span id="page-17-0"></span>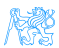

# [Examples of enterprise search](#page-18-0) [platforms and libraries](#page-18-0)

<span id="page-18-0"></span>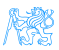

### Lucene

- Java powerful open-source full-text search library
- Makes it easy to add full-text search capability to your application.
- not a complete application but a code library and API

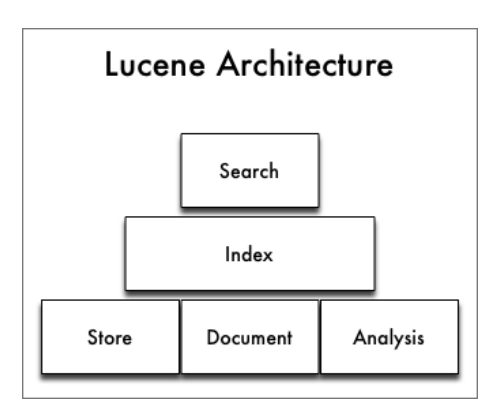

<span id="page-19-0"></span>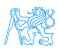

# Lucene - Simple Indexing example

• in-memory index from some strings.

#### Indexing

```
StandardAnalyzer analyzer = new StandardAnalyzer();
Directory index = new RAMDirectory();
```
 $IndexWriterConfig \n= new IndexWriterConfig)$ ;

```
IndexWriter w = new IndexWriter(index, config);addDoc(w, "Lucene in Action", "193398817");
addDoc(w, "Lucene for Dummies", "55320055Z");
addDoc(w, "Managing Gigabytes", "55063554A");
addDoc(w, "The Art of Computer Science", "9900333X");
w.close();
```
<span id="page-20-0"></span>टिहाम ।

## Lucene - Simple Indexing example II

- addDoc() is what actually adds documents to the index
- **o** use of TextField for content we want tokenized, and StringFiel for id fields and the like, which we don't want tokenized.

#### indexing - addDoc()

```
private static void addDoc(IndexWriter w, String title, String isbn) throws
IOException {
Document doc = new Document();
doc.add(new TextField("title", title, Field.Store.YES));
doc.add(new StringField("isbn", isbn, Field.Store.YES));
w.addDocument(doc);}
```
<span id="page-21-0"></span>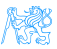

## Lucene - Simple query example

We read the query from stdin, parse it and build a lucene Query out of it.

#### query

String querystr  $=$  "your query keywords"; Query  $q = new QueryParser("title", analyze).parse(querystr);$ 

<span id="page-22-0"></span>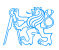

### Lucene - Simple search example

Using the Query we create a Searcher to search the index. Then a TopScoreDocCollector is instantiated to collect the top 10 scoring hits

#### search

```
int hitsPerPage = 10;
IndexReader reader = DirectoryReader.open(index);
IndexSearcher searcher = new IndexSearcher(reader);TopDoes docs = searcher.search(q, hitsPerPage);
ScoreDoc[] hits = docs.scoreDocs;
```
<span id="page-23-0"></span>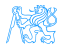

### **Elasticsearch**

- Open source search server powered by Lucene under the hood
- Written in Java
- **•** Cross platform
- **•** Scalability and distributed architecture
- **A HTTP REST API**
- Schema-less JSON documents
- Developed by *Elasticsearch BV*
- Near real-time search

<span id="page-24-0"></span>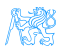

### **Elasticsearch**

- Wikimedia
- **•** Quora
- **SoundCloud**
- **o** Github
- **•** Netflix

<span id="page-25-0"></span>. . .

**•** Foursquare

## Elasticsearch - Introduction Example

#### **• Download** the latest distribution from

<https://www.elastic.co/downloads/elasticsearch>

- **.** Unpack it on your machine
- Run it, by launching elasticsearch
- **.** Lunch it from the web browser <http://localhost:9200>

<span id="page-26-0"></span>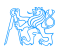

# Elasticsearch - Introduction Example

#### Result in the browser

```
"status" : 200,
"name" : "Big Man",
"cluster name" : "elasticsearch",
"version" : {
  "number": "1.7.2",
  "build hash": "e43676b1385b8125d647f593f7202acbd816e8ec",
  "build timestamp" : "2015-09-14T09:49:53Z",
  "build snapshot" : false,
  "lucene version" : "4.10.4"
\},
"tagline" : "You Know, for Search"
```
# Elasticsearch - Building a basic search app

#### Create an Index

PUT /myapp?pretty

#### Index a Document

```
PUT /myapp/tweet/1?pretty
{
 "name": "John Doe",
 "tweet": "I think elasticsearch is AWESOME",
 "date" : "2013-06-03",
 "loc" : {
  "lat": 13.4,
      "lon": 52.5
 }
}
```
#### Create an Index - Response

```
{
 "_index" : "myapp",
 "_type" : "tweet",
 "_id" : "1",
 "_version" : 1,
 "result" : "created",
 "_seq_no" : 0,"_primary_term" : 1
}
```
<span id="page-29-0"></span>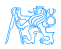

#### Get the Document

GET /myapp/tweet/1?pretty

#### Get the Document - Response

```
{
 "_index" : "myapp",
 "_type" : "tweet",
 "_id" : "1",
 "_version" : 1,
 "found" : true,
 " source" : { ... OUR TWEET... }
}
```
<span id="page-30-0"></span>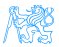

#### Update the Document

```
PUT /myapp/tweet/1?pretty
{
 "name": "Jahn Doe",
 "tweet": "I think elasticsearch is AWESOME",
 "date" : "2013-06-03",
 "loc" : {
  "lat": 13.4,
      "lon": 52.5
 }
}
```
#### Delete the Document - Response

Delete /myapp/tweet/1?pretty

PS: Response: "version" : 3

<span id="page-31-0"></span>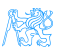

### Indexing

### $Doc#1 \rightarrow$  [operate] [operate] [success]

'operate' : [1, 47, 72], 'success' : [1, 55, 92, 107],

<span id="page-32-0"></span>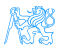

### Inverted Index

#### $Doc#1 \rightarrow$  [operate] [operate] [success]

```
inverted_index = {
'operate' : [1, 47, 72],
'success' : [1, 55, 92, 107],
'search' : [34, 92,, 119],
' zebra' : [15, 34, 55, 107],
}
```
<span id="page-33-0"></span>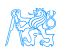

# Mapping

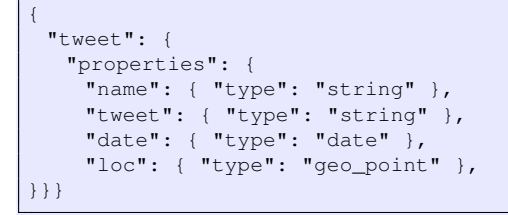

PS: Do not change the mapping of existing field

<span id="page-34-0"></span>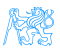

# Mapping

#### Full text : (defult)

"type": "string", index: "analyzed" }

#### Exact string

"type": "string", index: "not\_analyzed" }

#### Not searchable

"type": "string", index: "no" }

<span id="page-35-0"></span>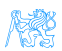

#### Search the index - Empty Search

```
GET /myapp/_search
{
```

```
"query": { "match_all": {} }
```
#### Response

}

```
{
 "took" : 2,
 "timed_out" : false,
 "_shards" : {
  "total" : 5,
   "successful" : 5,
  "failed" : 0
 },
 "hits" : {
  "total" : 14,
   "max_score" : 1.0,
   "hits" : [ {...}]
  }
}
```
# Filters vs. Queries

#### Filters

- Exact matching
- $\bullet$  binary yes/no
- fast
- cacheable

#### Query:

"match": { "tweet": "search" } }

#### Filter:

"term": { "date": "2018-1-3" }}

### **Queries**

- **o** full text search
- relevance scoring
- **o** heavier
- <span id="page-37-0"></span>**o** not casheable

## Filtered queries & Boolean queries

```
GET /bank/_search
{
 "query": {
   "bool": {
     "must": { "term": { "category" : "tech"} },
     "filter": {
      "range": {
        "salary": {
         "from": 20000,
          "to": 30000
        }
      }
     }
   }
 }
}
```
#### Boolean  $\rightarrow$  must, should, must\_not

<span id="page-38-0"></span>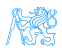

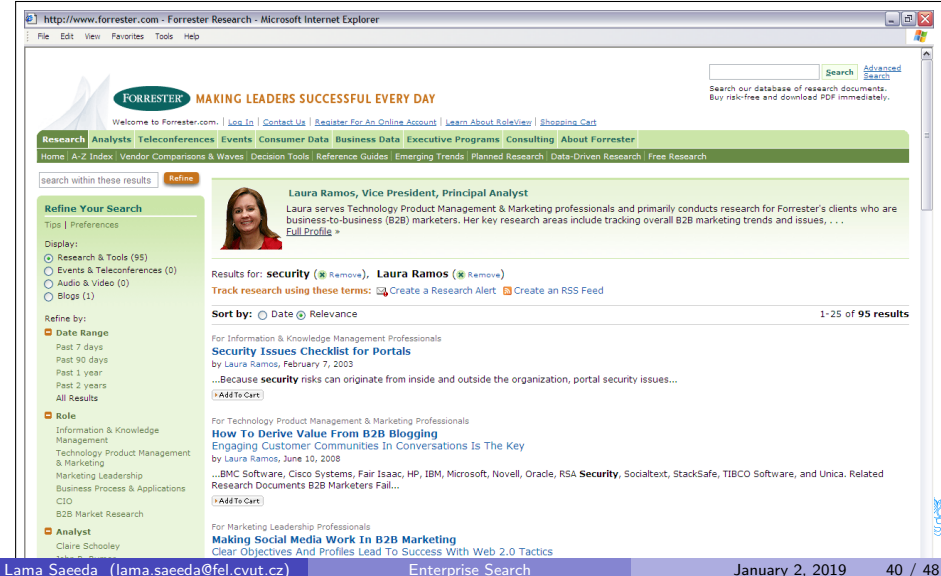

<span id="page-39-0"></span>

<span id="page-40-0"></span>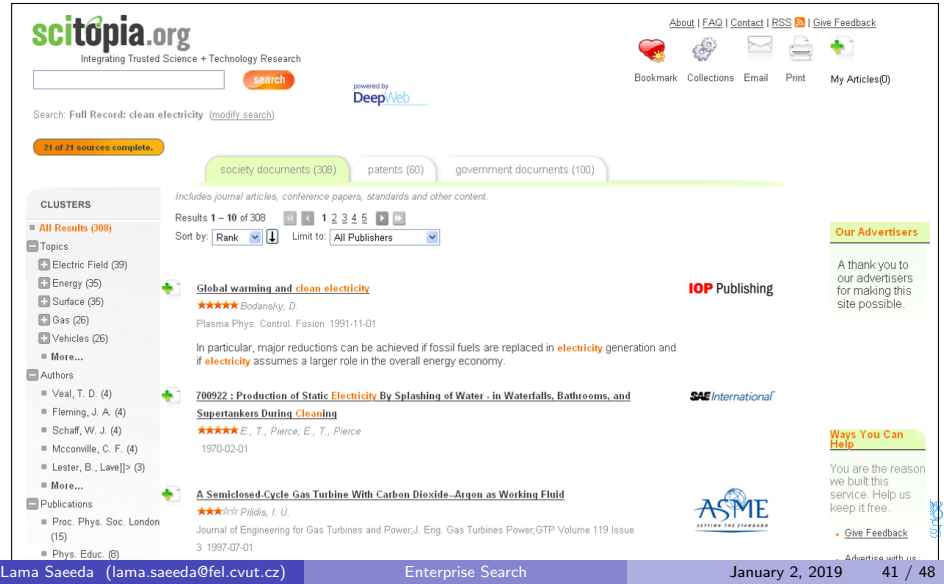

```
GET /bank/_search
{
 "size": 0,
 "aggs": {
   "group_by_state": {
     "terms": {
      "field": "state"
     }
   }
 }
}
```
<span id="page-41-0"></span>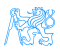

```
GET /bank/_search
{
 "size": 0,
 "aggs": {
   "group_by_age": {
     "range": {
      "field": "age",
      "ranges": [
        {
          "from": 20,
          "to": 30
        },
        {
          "from": 30,
          "t \circ" : 40},
        {
          "from": 40,
          "to": 50
        }
       1,
```

```
"aggs": {
      "group_by_gender": {
        "terms": {
          "field": "gender.
              keyword"
        },
        "aggs": {
          "average_balance": {
           "avg": {
             "field": "balance"
           }
          }
        }
      }
     }
   }
 }
```
<span id="page-42-0"></span>}

### Solr

- Also built on Lucene
	- So similar feature set
	- Also exposes Lucene functionality, like Elastic Search, so easy to extend.
- A part of Apache Lucene project
- **Perfect for Single Server search**
- Clustering is there. But it's definitely not as simple as ElasticSearch
- Solr is for text search while Elasticsearch is for filtering and grouping, the analytical query workload, and not just text search.

<span id="page-43-0"></span>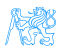

# [Evaluation of search system](#page-44-0)

<span id="page-44-0"></span>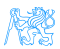

# Evaluation of search system

$$
\text{precision} = \frac{|\{\text{relevant documents}\} \cap \{\text{retrieved documents}\}|}{|\{\text{retrieved documents}\}|} \qquad \qquad \text{Precision} = \frac{tp}{tp+fp} \qquad \qquad \text{Precision} = \frac{tp}{tp+fp} \qquad \qquad \text{Recall} = \frac{tp}{tp+fn} \qquad \qquad \text{Recall} = \frac{tp}{tp+fn}
$$

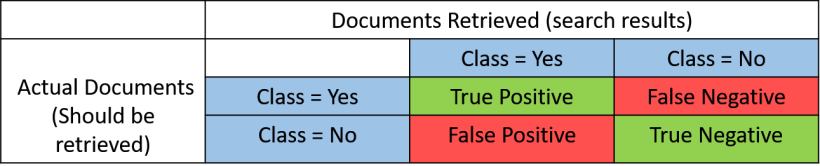

<span id="page-45-0"></span>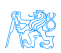

## What is bad search?

- No search box
- Too many hits: Return 10,000 hits when the average user looks at the top-20 only
- Bad scoring: The most relevant item is not at the top of the list
- Poor duplicate detection: Too many similar documents
- Inability to judge user intent: spell checking, recommendation system, auto complete.

<span id="page-46-0"></span>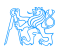

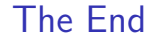

# Thank You

<span id="page-47-0"></span>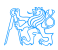